## Pro-face<sup>®</sup>

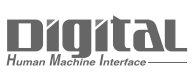

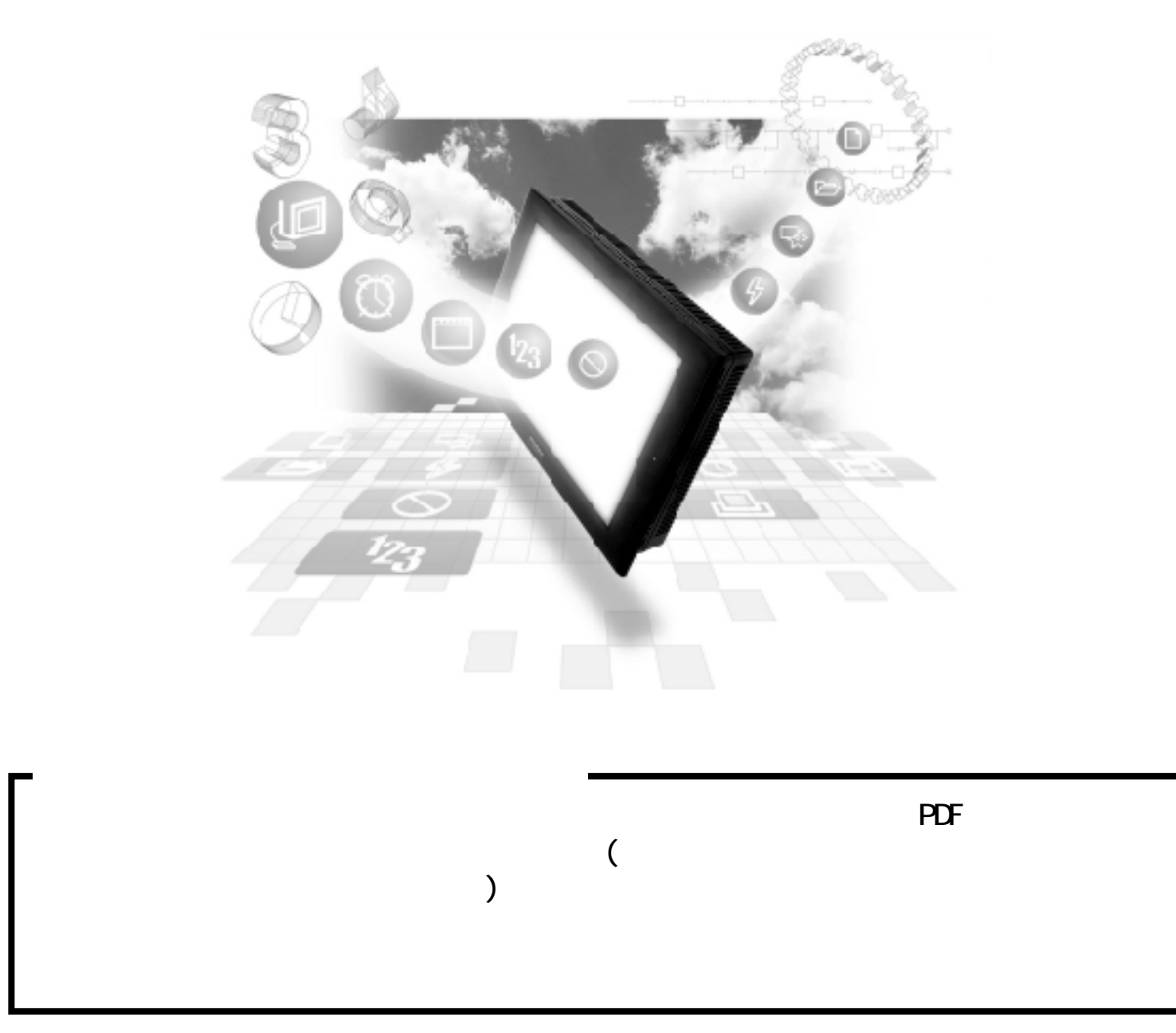

### 6.2 JPCN-1 PRO/PB PLC JPCN-1

#### $6.2.1$

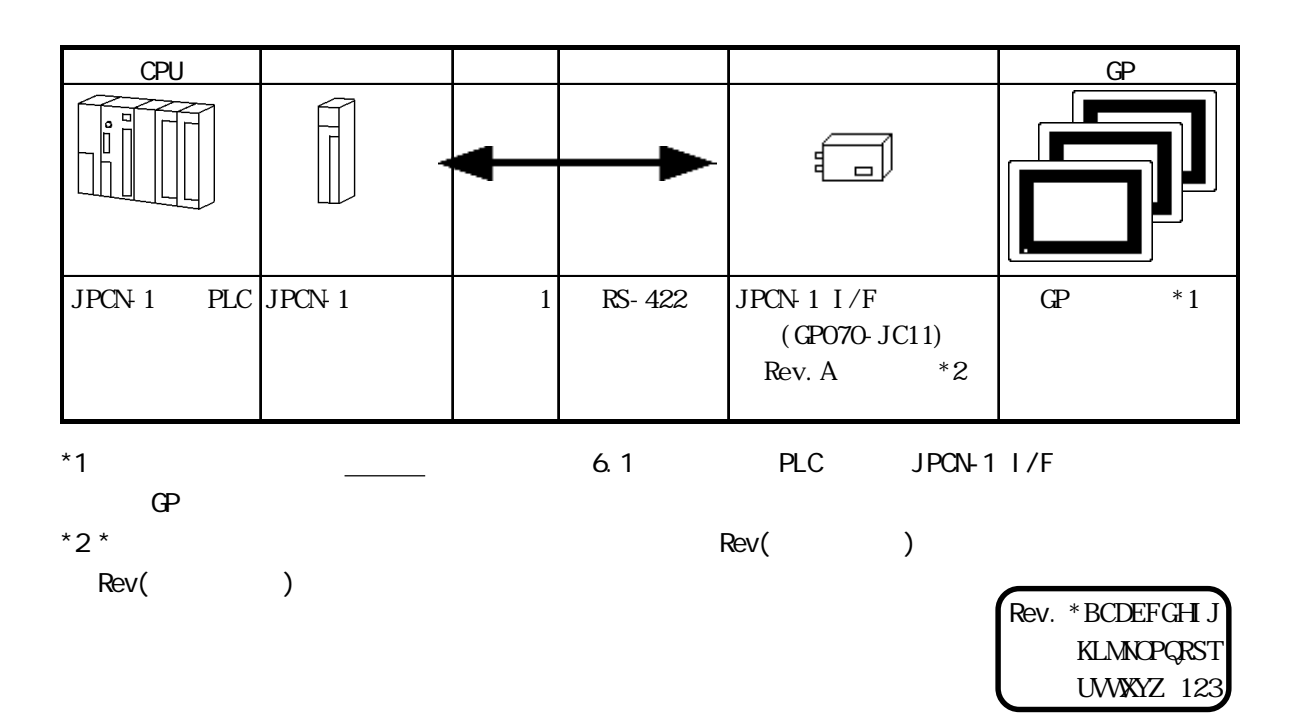

#### $6.2.2$

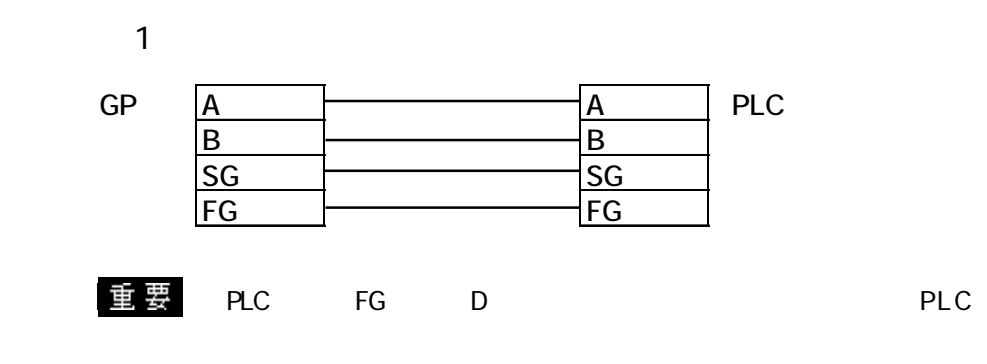

 $\mathsf{PLC}$  FG  $\mathsf{PLC}$  FG

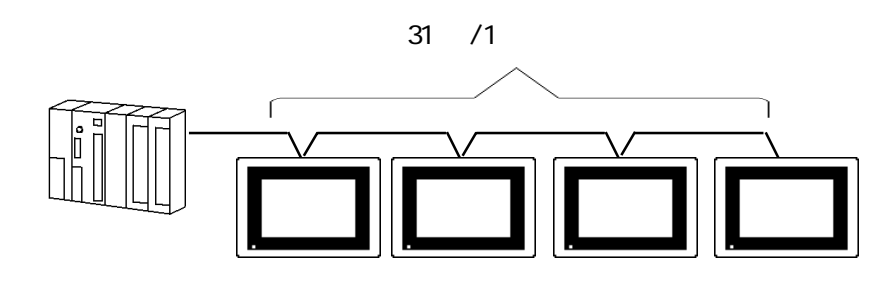

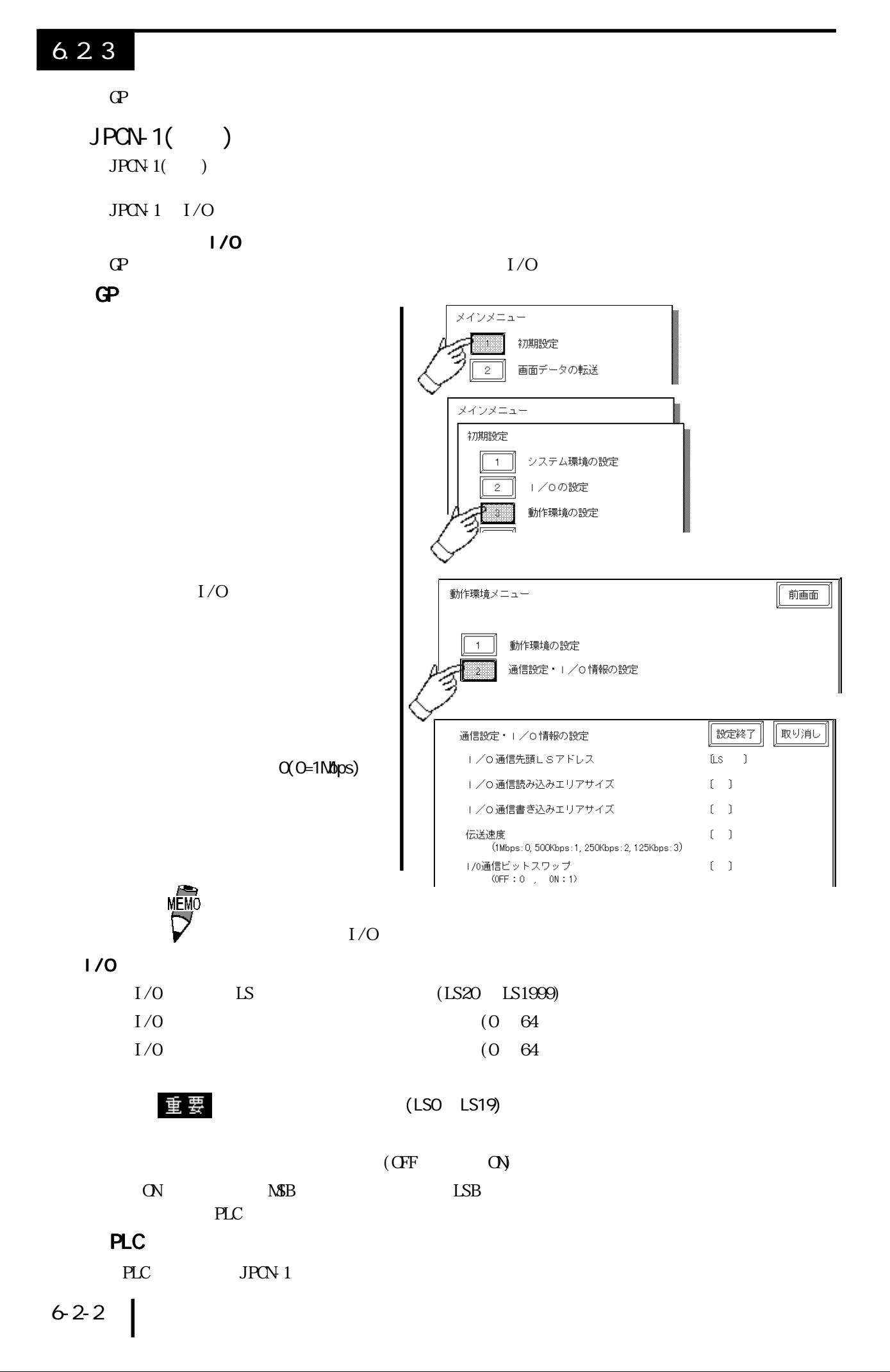

GP

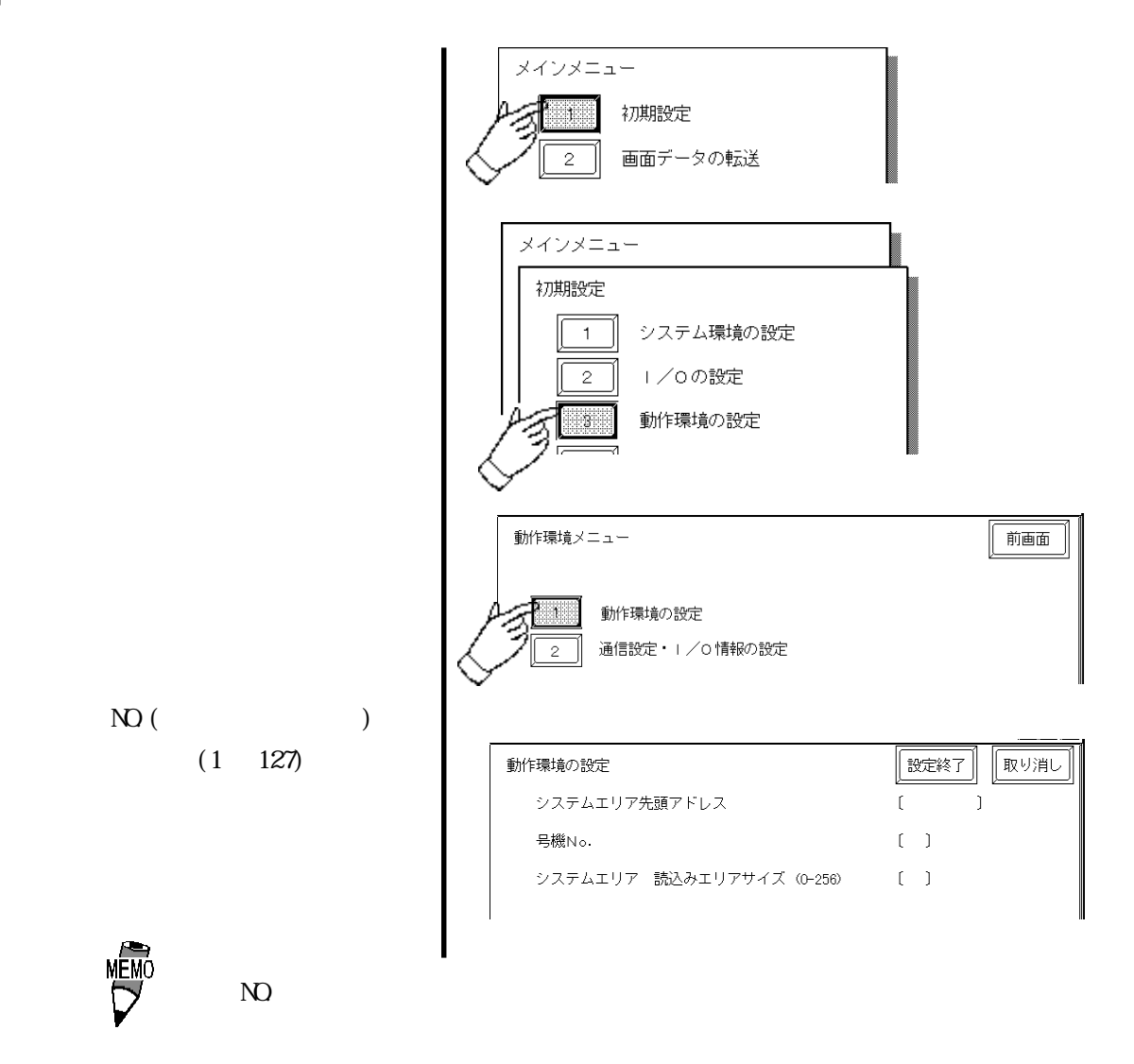

#### PLC

PLC JPCN-1

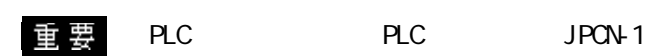

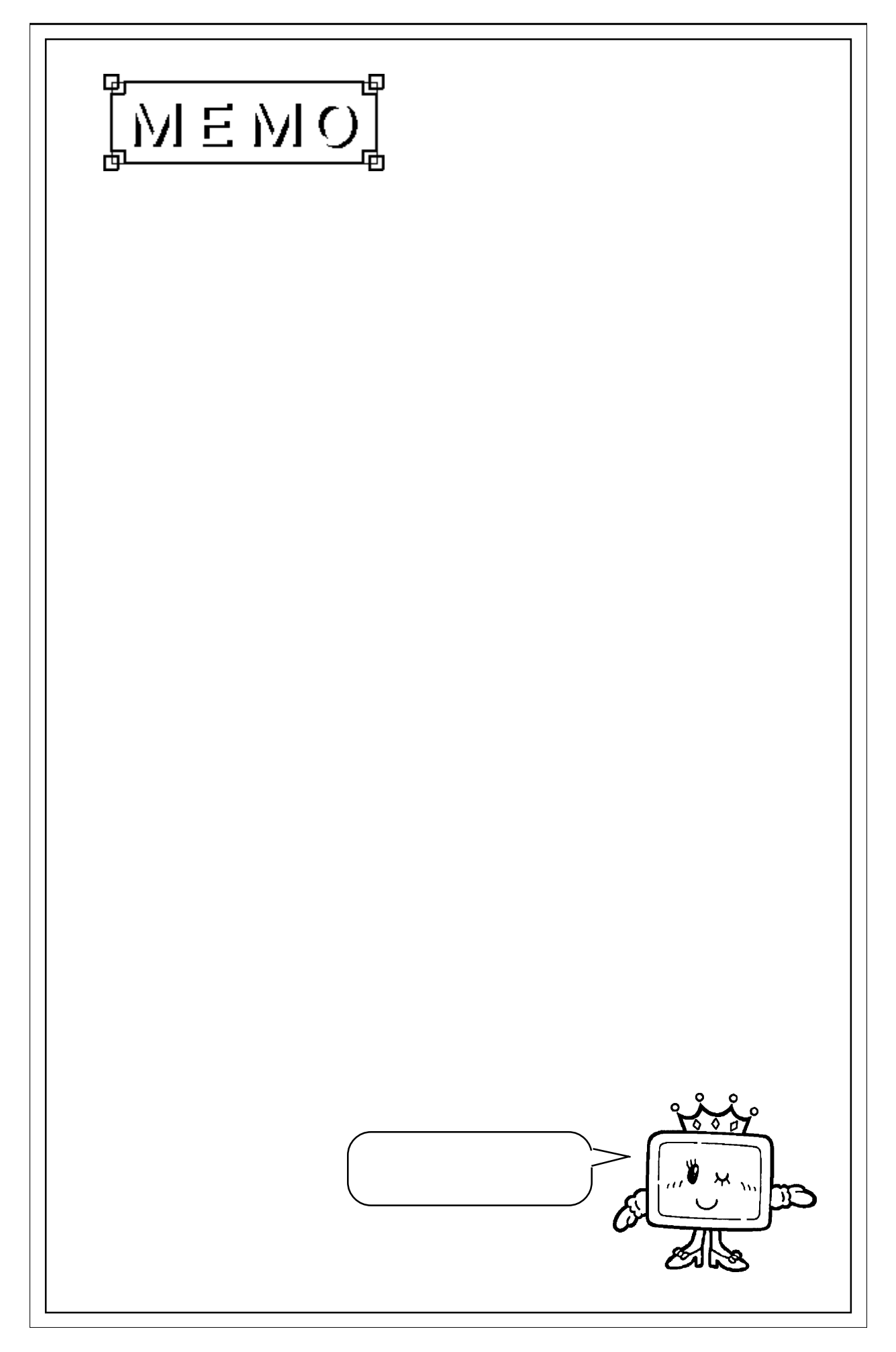

# $I/O$   $LS$   $(LS20$   $LS1999)$ 6.5 I/O

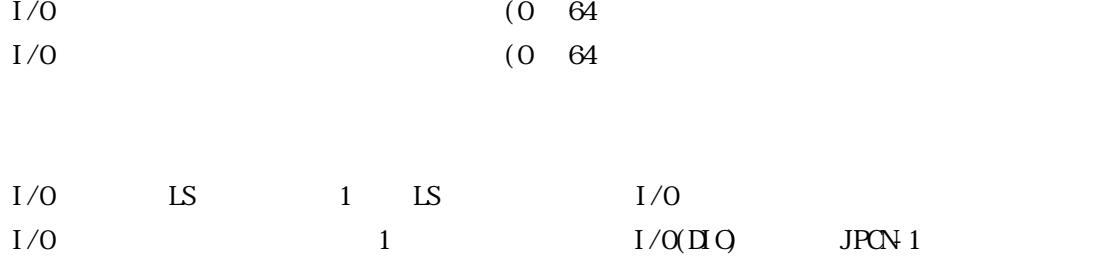

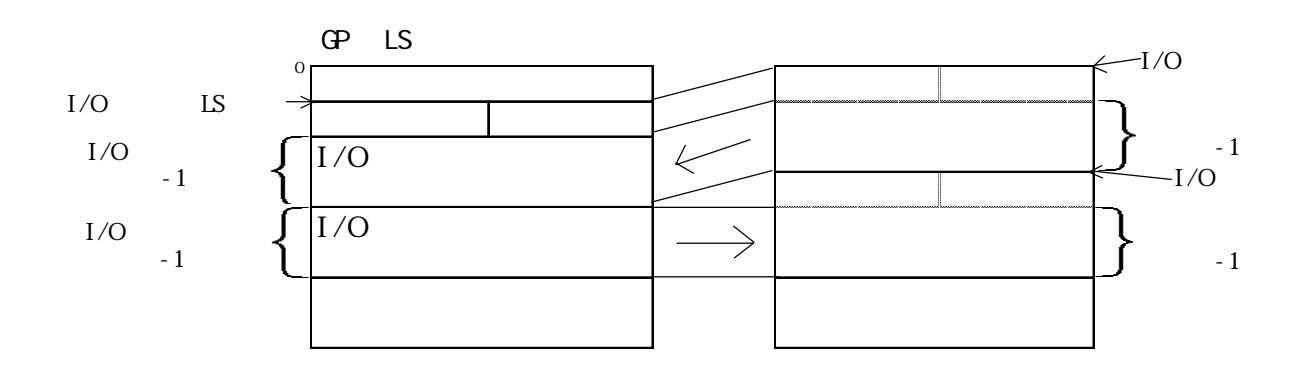

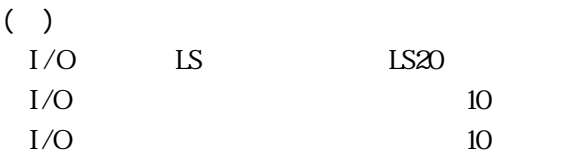

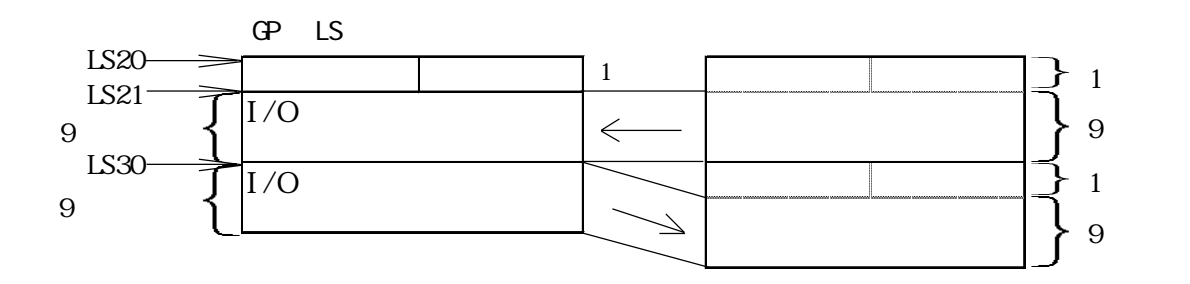

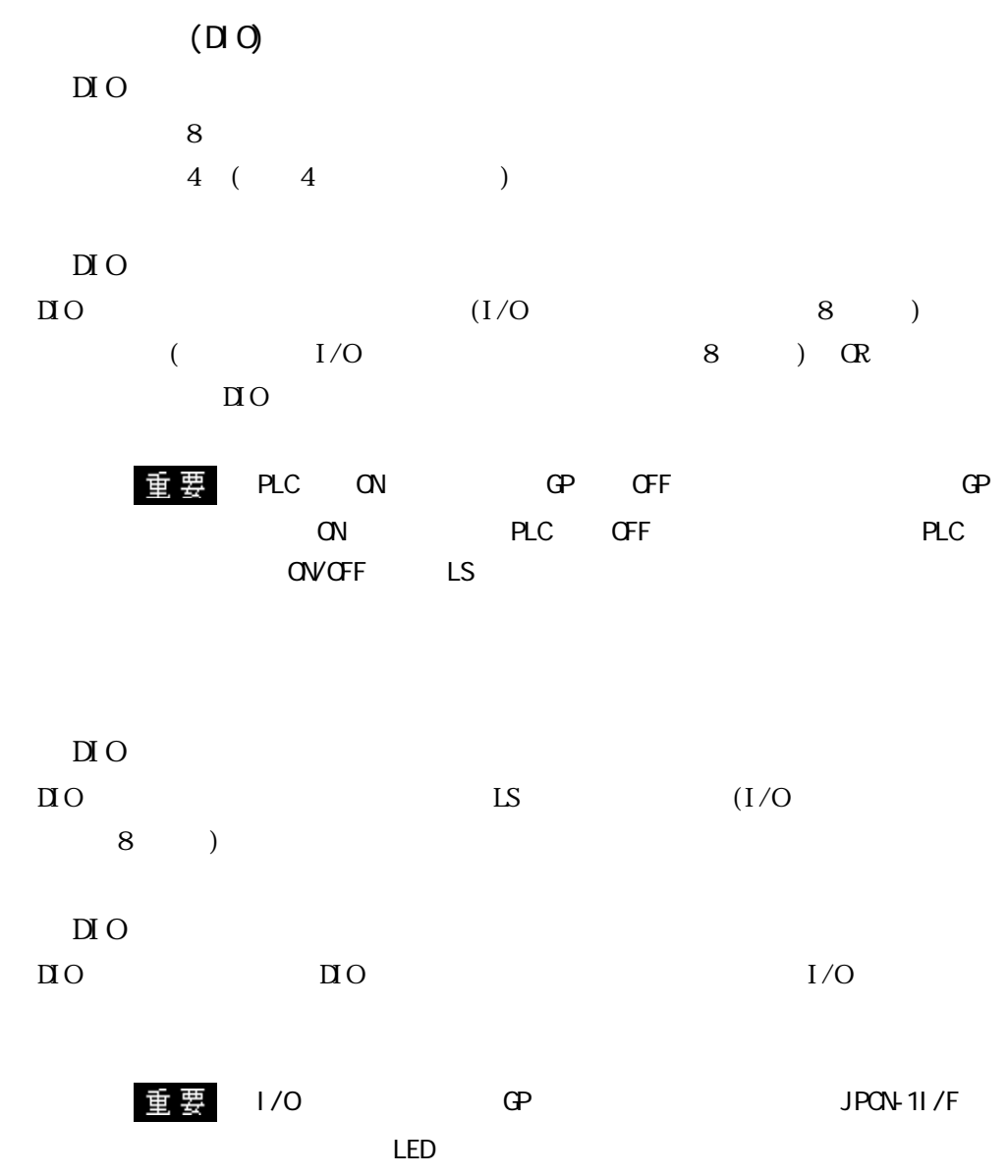